# **DAFTAR ISI**

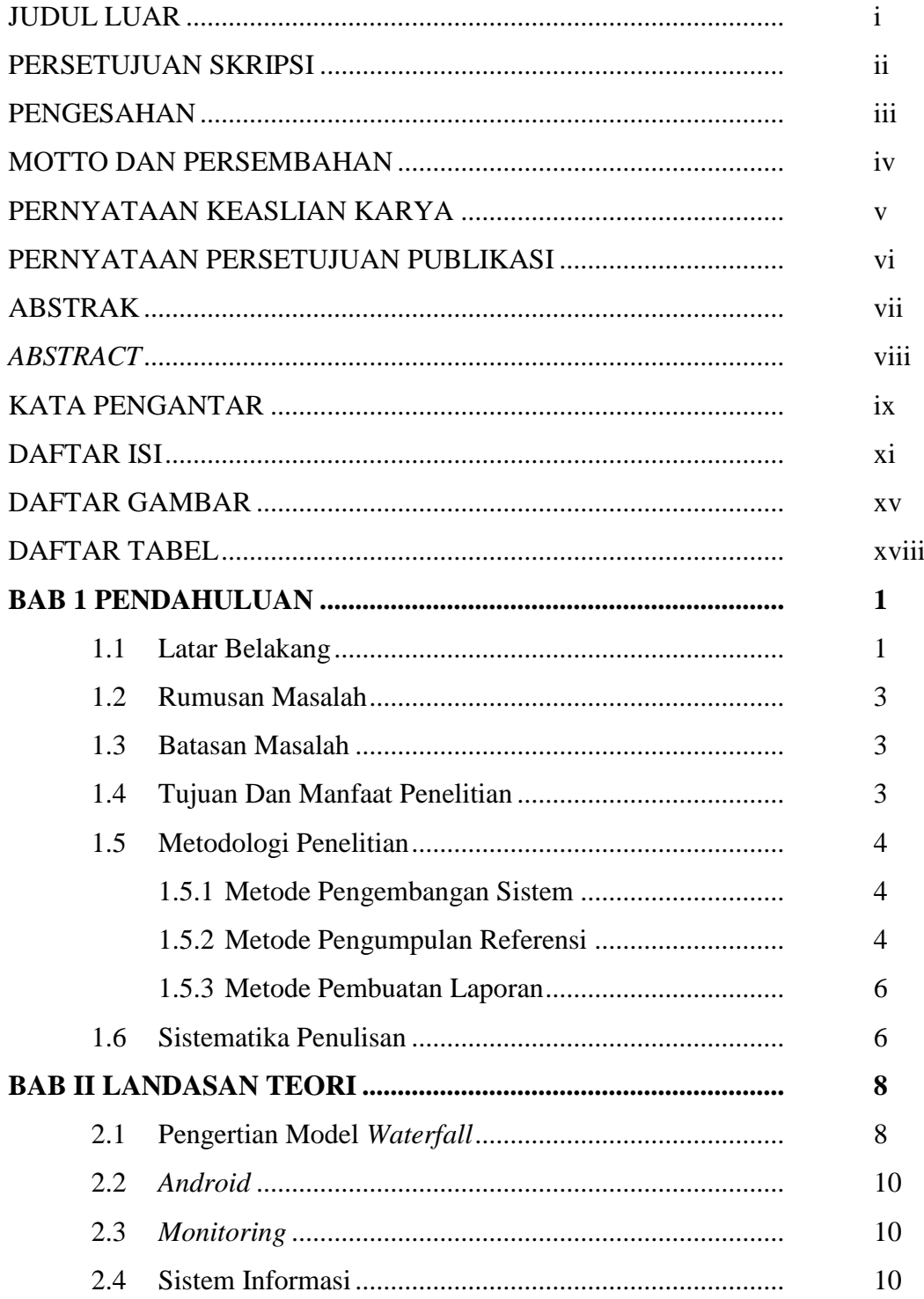

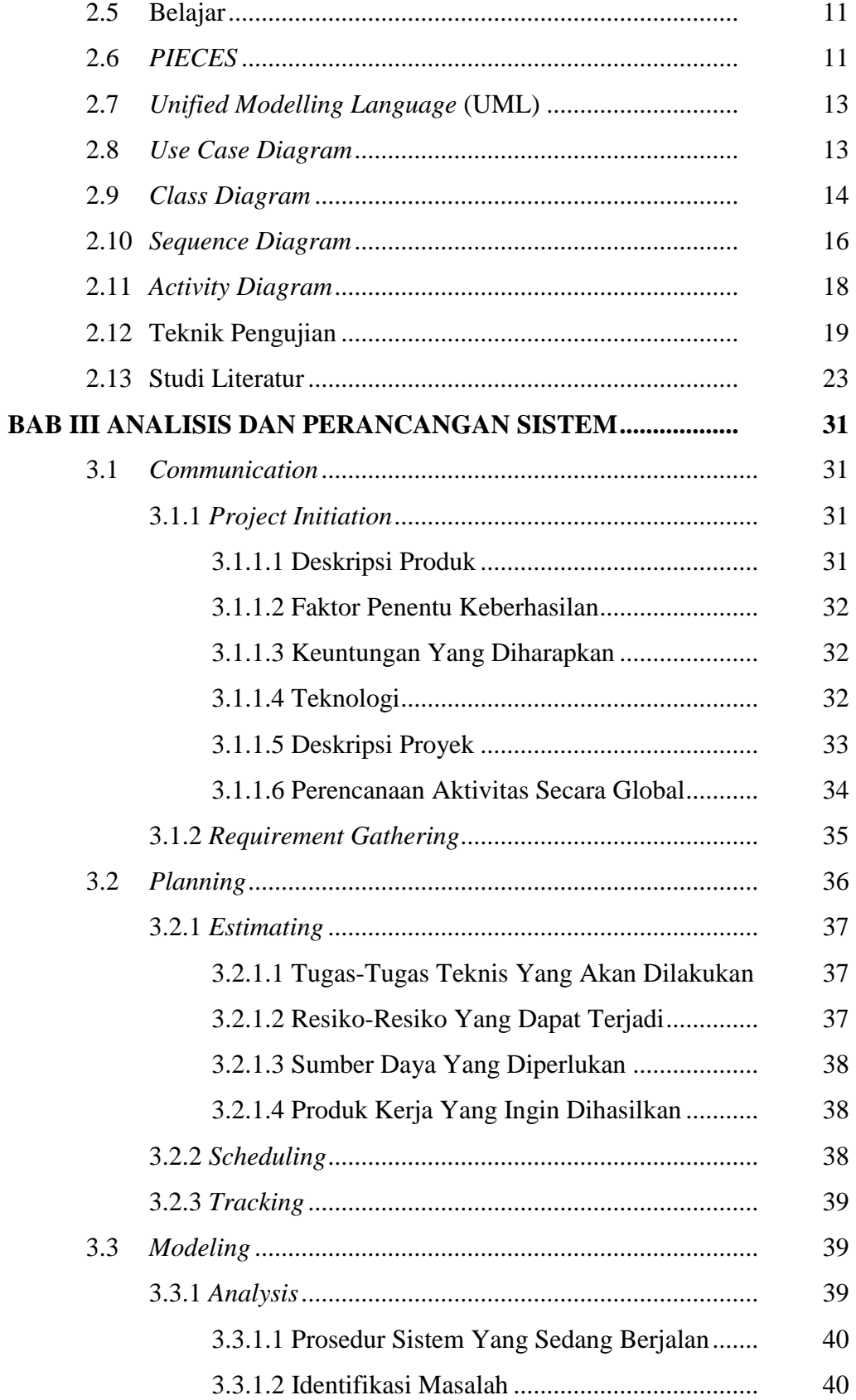

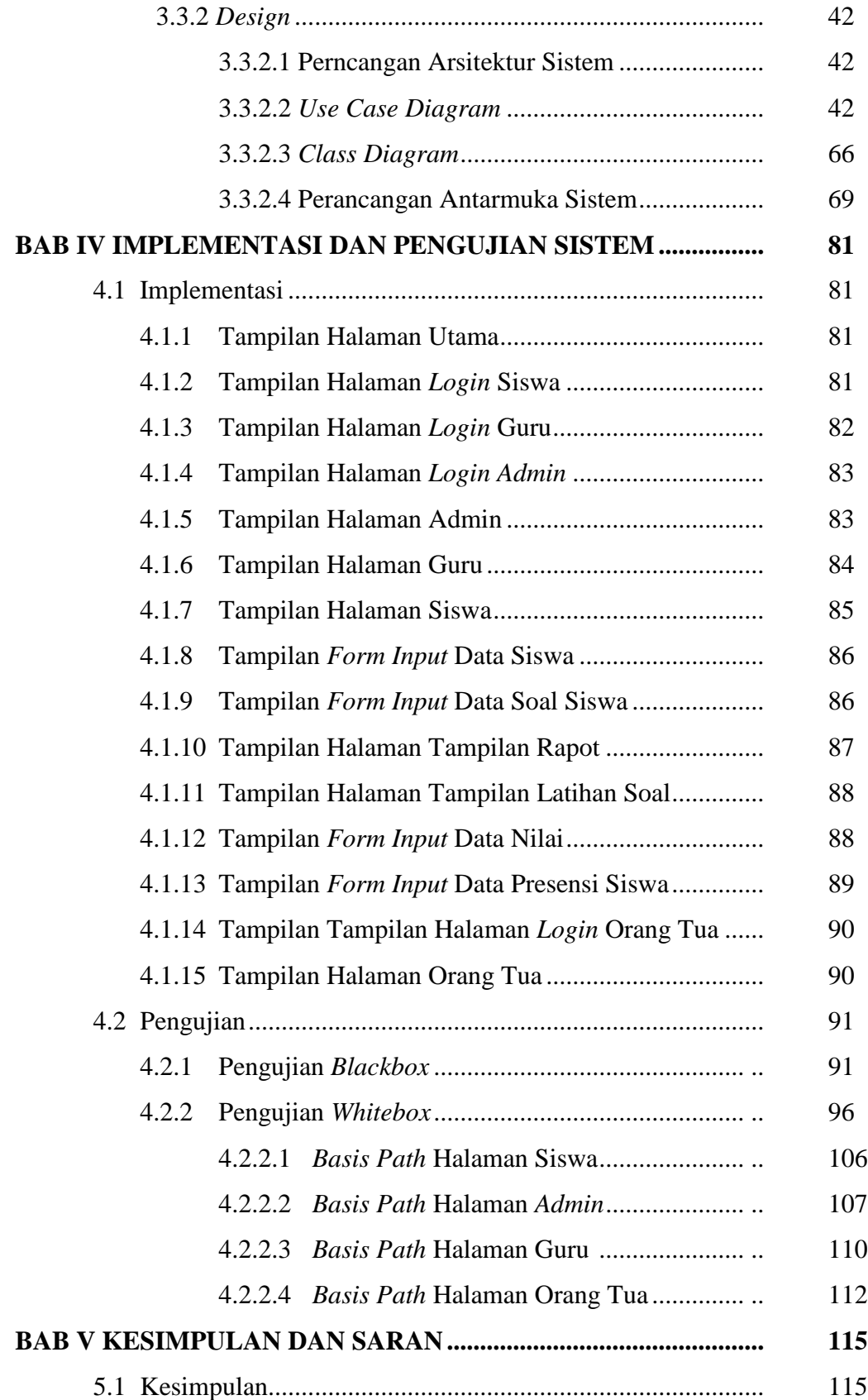

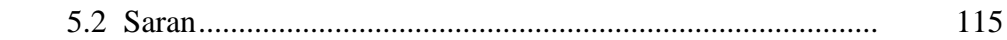

#### **DAFTAR PUSTAKA**

### **LAMPIRAN**

## **DAFTAR GAMBAR**

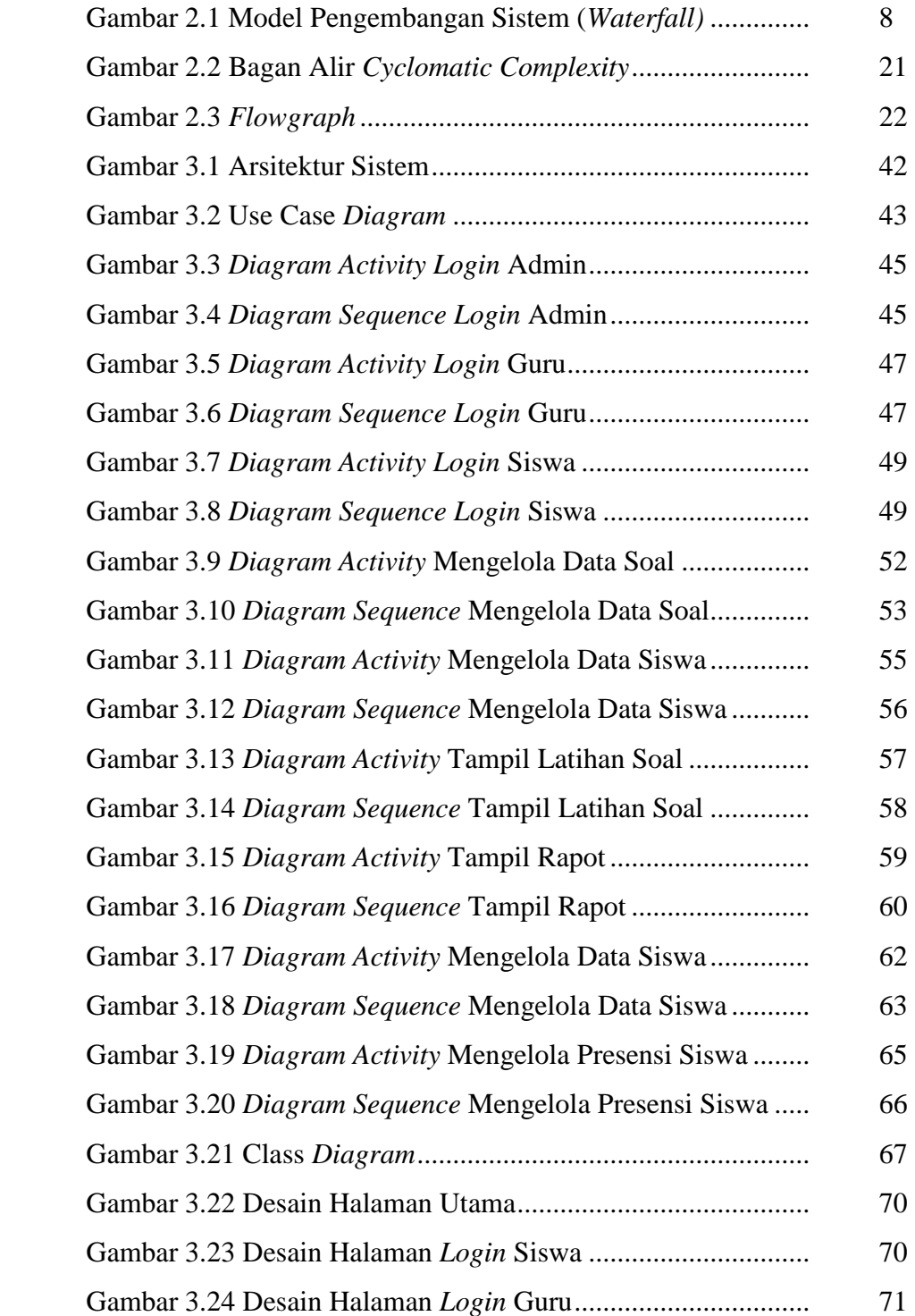

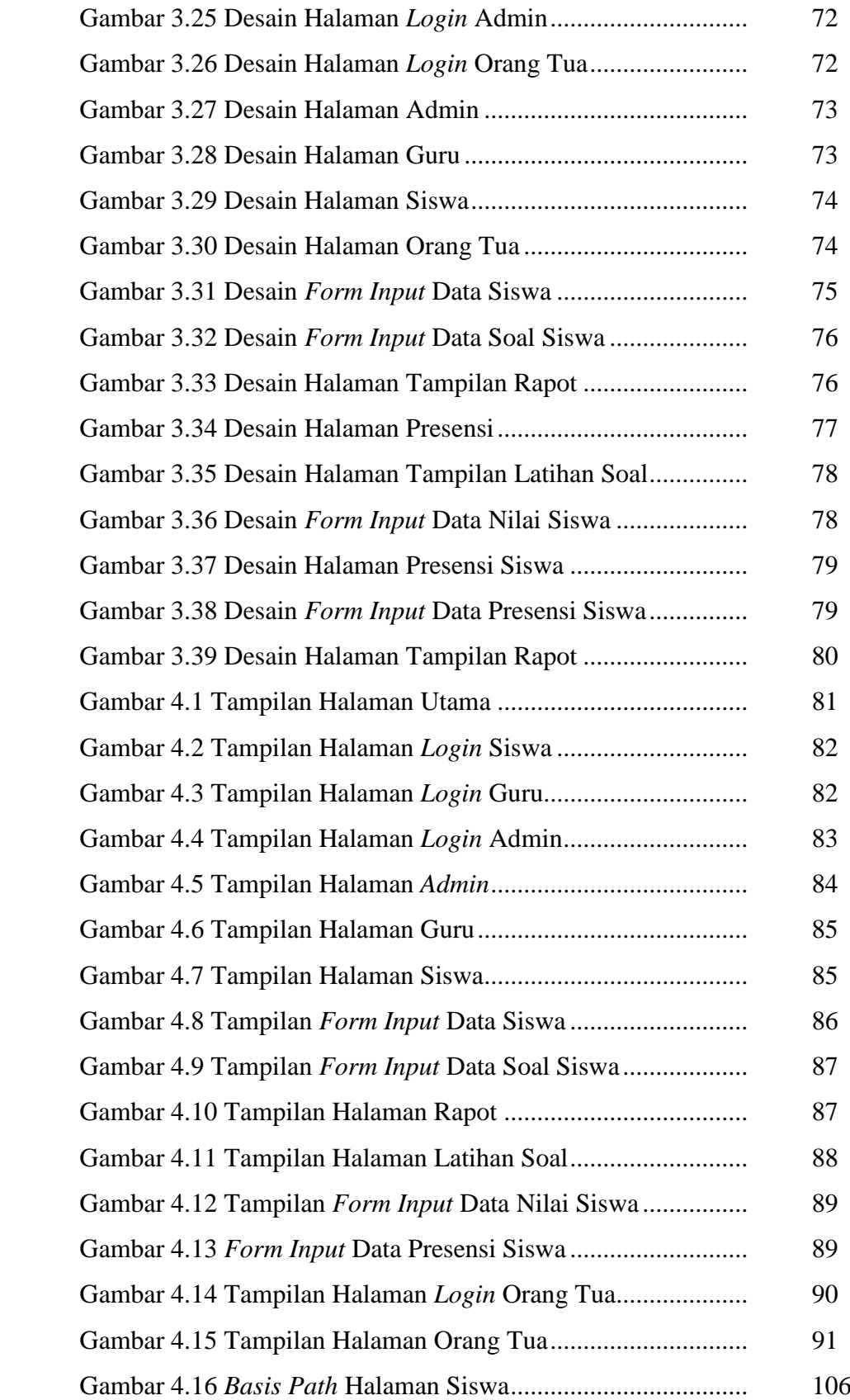

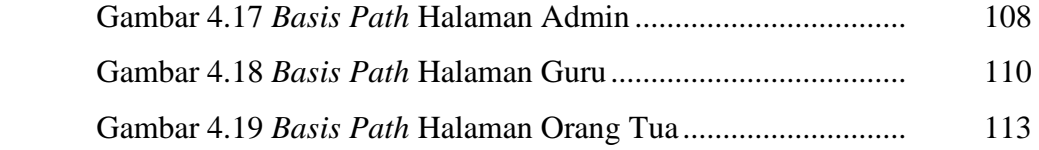

### **DAFTAR TABEL**

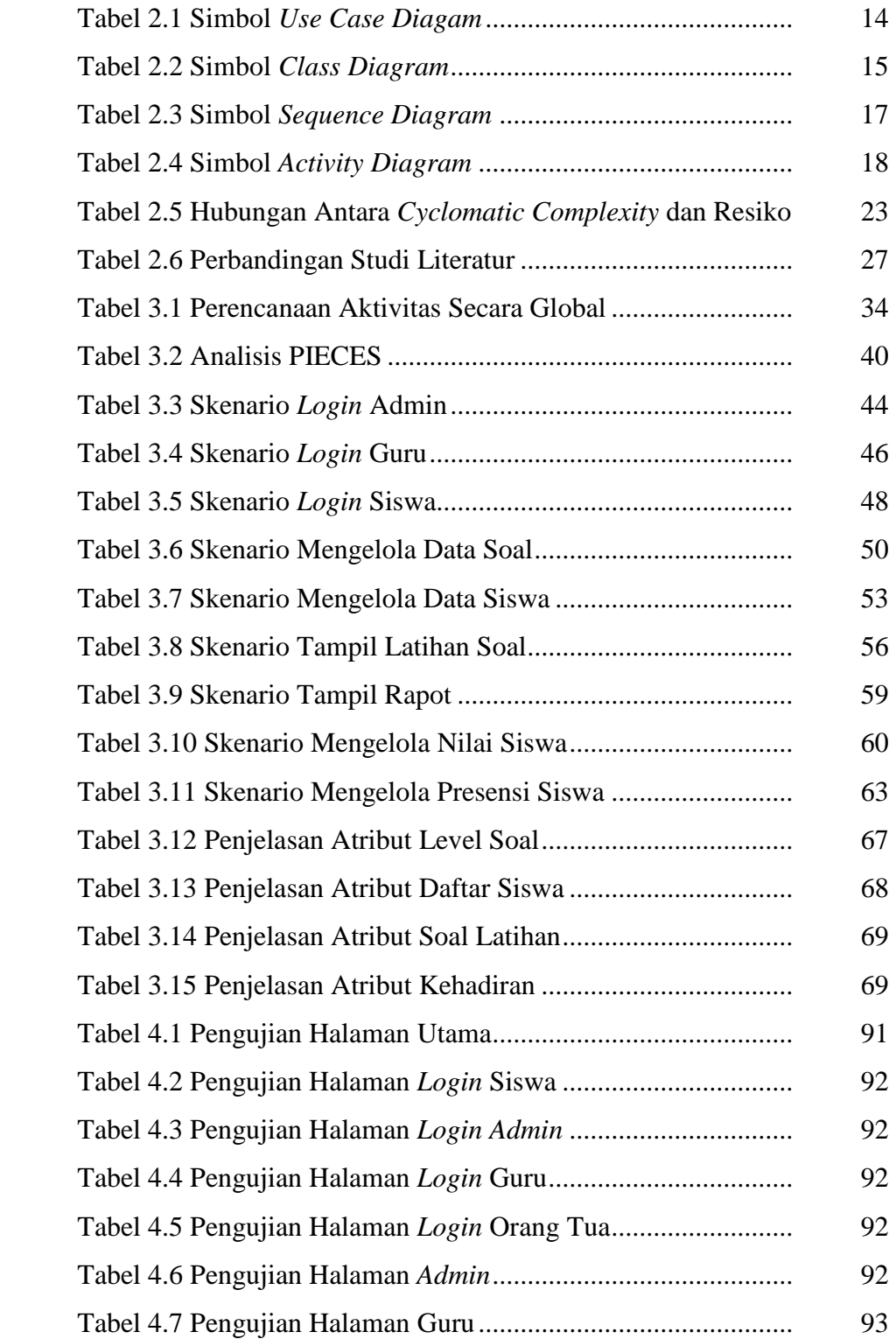

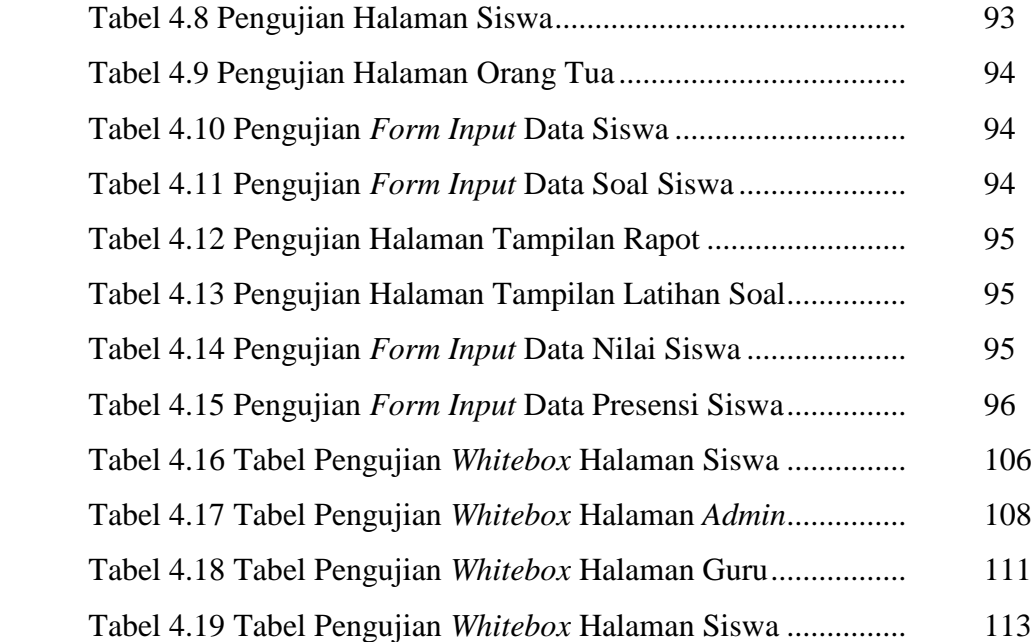